# **Instrukcja montażu i eksploatacji SLIM MRH**

W wentylatorach SMARTfan MRH możecie Państwo bez czytania całej instrukcji, lecz po prostu podłączyć je za pomocą kabla dwużyłowego zgodnie ze schematem elektrycznym 1, i wtedy Wasz wentylator będzie działał zgodnie z algorytmem 1.1. i ustawieniami fabrycznymi. Jeśli zaś Państwo chcecie samodzielnie wybrać algorytm pracy Waszego wentylatora, możecie Państwo to zrobić po uważnym przeczytaniu instrukcji.

**Uwaga, wentylator z którąkolwiek logiką działa, gdy jest włączony automatyczny wyłącznik zasilania S1. Podawać zasilanie na wentylator, tj. włączać automatyczny wyłącznik zasilania S1, jedynie w czasie gdy jest zamknięta płyta czołowa wentylatora!**

**S2 – oznaczenie na schematach wyłącznika zewnętrznego, wbudowanego do stacjonarnej instalacji elektrycznej (schematy 2, 3)**

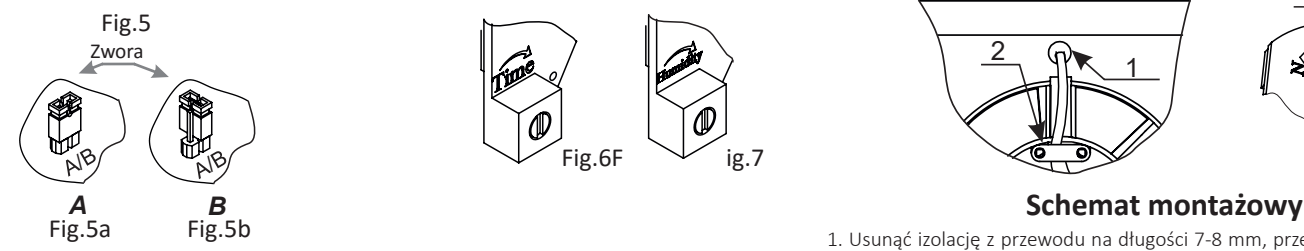

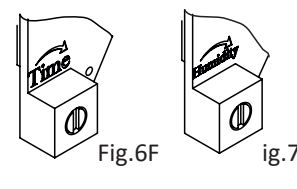

**!!!Podczas montażu i demontażu zwór należy podtrzymywać płytę, aby uniknąć uszkodzenia jej mocowania.**

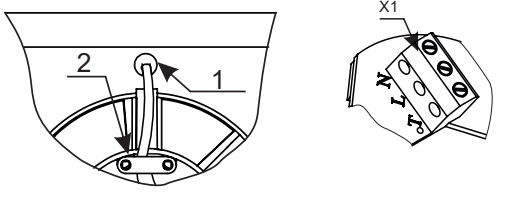

1. Usunąć izolację z przewodu na długości 7-8 mm, przekrój przewodu wynosi nie mniej niż 0,5 mm2;

- 2. Przeciągnąć kabel przez otwór 1 w obudowie wentylatora;
- 3. Zgodnie ze schematem elektrycznym włożyć przewody do listwy zaciskowej Х1, zacisnąć je śrubami;
- 4. Umocować przewody za pomocą zacisku kablowego 2.

## **Algorytm 2**

Aby wybrać algorytm, trzeba zainstalować zwory, wg fig. 2 i fig. 5 Schemat elektryczny podłączania 2. Logika funkcjonowania algorytmu 2:

1.Położenie zworki A (fig. 5a): Wentylator zaczyna pracować po upływie 45 sekund po włączeniu światła i działa przez cały czas, gdy jest włączone oświetlenie. Po wyłączeniu światła, zgodnie z zaprogramowaniem, wentylator kontynuuje pracę w przedziale od 15 sek. do 45 min., który to przedział jest z góry nastawiony przez Ciebie regulatorem "Time".Czas pracy można nastawić obracając regulator "Time" na płycie sterownika fig. 6 za pomocą śrubokręta. W przypadku przekroczenia zadanej wartości wilgotności, która jest nastawiona w przedziale 60 % - 100 %

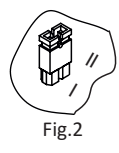

w drodze obracania regulatora "humudity" na płycie sterownika fig.7 za pomocą śrubokręta, wentylator właczy się i będzie pracował do chwili, aż wilgotność powietrza spadnie poniżej zadanej wartości. Po tym bedzie pracował w ciagu nastawionego przez Ciebie czasu regulatorem "Time" i się wyłączy, jeśli w pomieszczeniu nie będzie włączone światło. Jeśli zostanie włączone światło, wtedy on będzie pracował prze cały czas, gdy jest włączone oświetlenie. Po wyłączeniu światła wentylator przepracuje nastawiony przez Ciebie czas i wyłączy się.

niż 90 sek.) włączanie światła, tj. jeśli wejdziesz do pomieszczenia na Schemat elektryczny 2 2. Położenie zworki B (fig. 5b): Wentylator działa tylko gdy jest włączone światło, czyli wtedy, kiedy Ciebie nie ma w pomieszczeniu. Taki tryb został stworzony po to, aby hałas wentylatora i przeciągi, które mogą występować podczas jego pracy, nie przeszkadzały Ci, gdy jesteś w łazience lub toalecie. W celu zmniejszenia kosztów zużycia energii elektrycznej, wentylator nie będzie reagował na krótkie (krócej chwilę. Jeśli światło jest włączone dłużej niż przez 90 sek., wtedy po

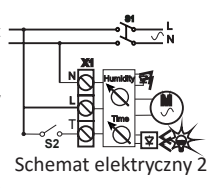

wyłączeniu światła, wentylator się włączy i będzie pracował przez czas, nastawiony przez Ciebie regulatorem "Time". Uwaga: Za pomocą wyłącznika S2, zamontowanego przez Ciebie w wygodnym dla Ciebie miejscu, możesz zmienić algorytm pracy wentylatora. Po wyłączeniu/włączeniu światła wentylator zawsze zwróci do automatycznego trybu pracy. Jeśli wentylator zgodnie z wybranej przez ciebie logiką pracy nie powinien pracować w tej chwili, a ty potrzebujesz, żeby pracował, możesz go włączyć wyłącznikiem S2,on przepracuje przez czas nastawiony przez Ciebie, wyłączy się i zwróci do trybu automatycznego. W razie potrzeby możesz wyłączyć wentylator ręcznie wyłącznikiem S2, po czym nastąpi powrót do automatycznego trybu pracy wentylatora. Jeśli wentylator zgodnie z logiką pracuje, a Ty potrzebujesz go wyłączyć, możesz to zrobić tym samym wyłącznikiem S2. Po upływie 20 minut wentylator zwróci do automatycznego trybu pracy.

# **Algorytm 4**

Aby wybrać algorytm, trzeba zainstalować zwory, wg fig. 4 i fig. 5. Schemat elektryczny podłączania 4. Logika funkcjonowania algorytmu 4:

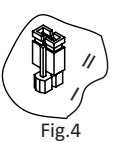

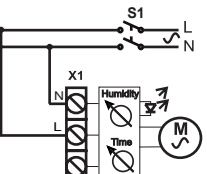

Schemat elektryczny 4 który to zakres możesz nastawić z góry regulatorem «Time» na płycie W przypadku wyboru tego algorytmu wentylator będzie pracował jako zwykły wentylator wyposażony w czujnik wilgotności. W przypadku przekroczenia zadanej wartości wilgotności, która jest nastawiona regulatorem «humidity» na płycie sterownika fig. 7 za pomocą śrubokręta w granicach od 60 % do 100 %, wentylator zacznie wyciągać nadmiar wilgoci. Po obniżeniu wilgotności do określonej wartości, zgodnie z zaprogramowaniem, wentylator będzie kontynuował swoją pracę w zakresie od 15 sek. do 45 min, sterownika fig. 6 za pomocą śrubokręta.

### **Algorytm 1**

Aby wybrać poszczególny algorytm, trzeba zainstalować zwory, wg fig. 1 i fig. 5. Schemat elektryczny podłączania 1. Logika funkcjonowania algorytmu 1:

1.Położenie zworki A (fig. 5a): Wentylator zaczyna pracować po upływie 45 sekund po włączeniu światła i działa przez cały czas, gdy jest włączone oświetlenie. Po wyłączeniu światła, zgodnie z zaprogramowaniem, wentylator kontynuuje pracę w przedziale od 15 sek. do 45 min., który to przedział jest z góry nastawiony przez Ciebie regulatorem «Time». Czas pracy można nastawić obracając regulator «Time» na płycie sterownika fig. 6 za pomocą śrubokręta. W przypadku przekroczenia zadanej wartości wilgotności, która jest nastawiona w

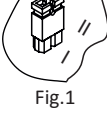

przedziale 60 %- 100 % w drodze obracania regulatora «humudity» na płycie sterownika fig.7 za pomocą śrubokręta, wentylator włączy się i będzie pracował do chwili, aż wilgotność powietrza spadnie poniżej zadanej wartości. Po tym będzie pracował w ciągu nastawionego przez Ciebie czasu regulatorem «Time» i się wyłączy, jeśli w pomieszczeniu nie będzie włączone światło. Jeśli zostanie włączone światło, wtedy on będzie pracował przez cały czas, gdy jest włączone oświetlenie. Po wyłączeniu światła wentylator przepracuje nastawiony przez Ciebie czas i wyłączy się.

 2. Położenie zworki B (fig. 5b): Wentylator działa tylko gdy jest włączone światło, czyli wtedy, kiedy Ciebie nie ma w pomieszczeniu. Taki tryb został stworzony po to, aby hałas wentylatora i przeciągi, które mogą występować podczas jego pracy, nie przeszkadzały Ci, gdy jesteś w łazience lub toalecie. W celu zmniejszenia kosztów zużycia energii elektrycznej wentylator nie będzie reagował na krótkie (krócej niż 90 sek.) właczanie światła, tj. jeśli wejdziesz do pomieszczenia na chwilę. Jeśli światło jest włączone dłużej niż przez 90 sek., wtedy po wyłączeniu światła wentylator włączy się i będzie pracował w ciągu nastawionego przedziału czasu (od 15

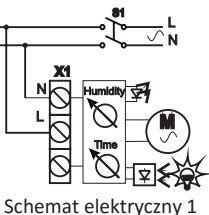

sek. do 45 min). W przypadku przekroczenia wartości wilgotności wentylator będzie pracował w celu usuwania nadmiaru wilgoci, tylko przy wyłączonym oświetleniu, tj. wtedy, gdy Ciebie nie ma w pomieszczeniu.

#### **Algorytm 3**

Aby wybrać algorytm, trzeba zainstalować zwory, wg fig. 3 i fig. 5а Logika funkcjonowania algorytmu 3:

Przy zastosowaniu tego algorytmu wentylator będzie pracował prawie tak samo jak zwykły wentylator wyposażony w czujnik wilgotności. przypadku przekroczenia zadanej wartości wilgotności, która jest nastawiona regulatorem «humidity» na płycie sterownika fig. 7 za pomocą

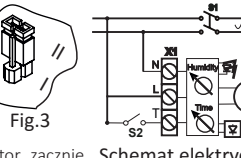

śrubokręta w granicach od 60 % do 100 %, wentylator zacznie Schemat elektryczny 3 wyciągać nadmiar wilgoci. Po obniżeniu wilgotności do określonej

wartości, zgodnie z zaprogramowaniem, wentylator będzie kontynuował swoją pracę w przedziale od 15 sek. do 45 min, który to przedział z góry jest nastawiony regulatorem «Time» na płycie sterownika fig. 6 za pomocą śrubokręta. Ale w przeciwieństwie do tradycyjnych wentylatorów z czujnikiem wilgotności, za pomocą wyłącznika S2 zainstalowanego przez Ciebie w dogodnym dla Ciebie miejscu, można zmienić algorytm pracy wentylatora. Jeśli wentylator zgodnie z wybraną przez ciebie logiką pracy nie powinien pracować w tej chwili, a ty potrzebujesz, żeby pracował, możesz go włączyć wyłącznikiem S2, on przepracuje przepracuje w ciągu nastawionego przez Ciebie czasu, wyłączy się i wróci do trybu automatycznego. W razie potrzeby można wyłączyć wentylator ręcznie wyłącznikiem S2, po czym nastąpi powrót wentylatorów do pracy w trybie automatycznym. Jeśli wentylator zgodnie z logiką, działa, ale trzeba go wyłączyć, możesz to zrobić tym samym przełącznikiem S2. Po upływie 20 min wentylator wróci do pracy zgodnie z wyżej opisaną logiką.